# FBO service API

Published by SEGES P/S, Agro Food Park 15, DK-8200 Aarhus N, Denmark on September 12, 2016

The present document describes the application programming interface (API) for connecting feed mixer weighing systems with DMS<sup>™</sup> / NorFor<sup>™</sup>. The following methods are available:

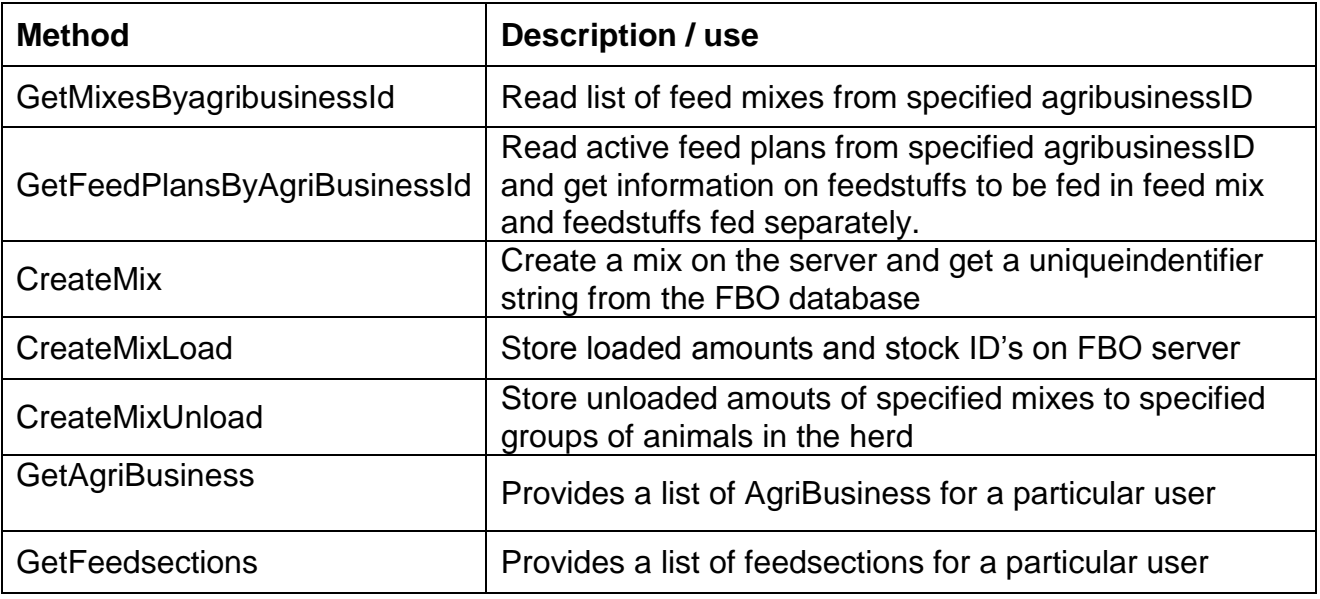

The methods are outlined in detail below.

## **Security**

To use the service, add a header called "FboApiKey" FboApiKey may be obtained by contacting Jesper Mortensen (Jesperm@seges.dk)

STØTTET AF

# promilleafgiftsfonden for landbrug

STØTTET AF mælkeafgiftsfonden

## **Datamodel Mixes:**

### **Mix**

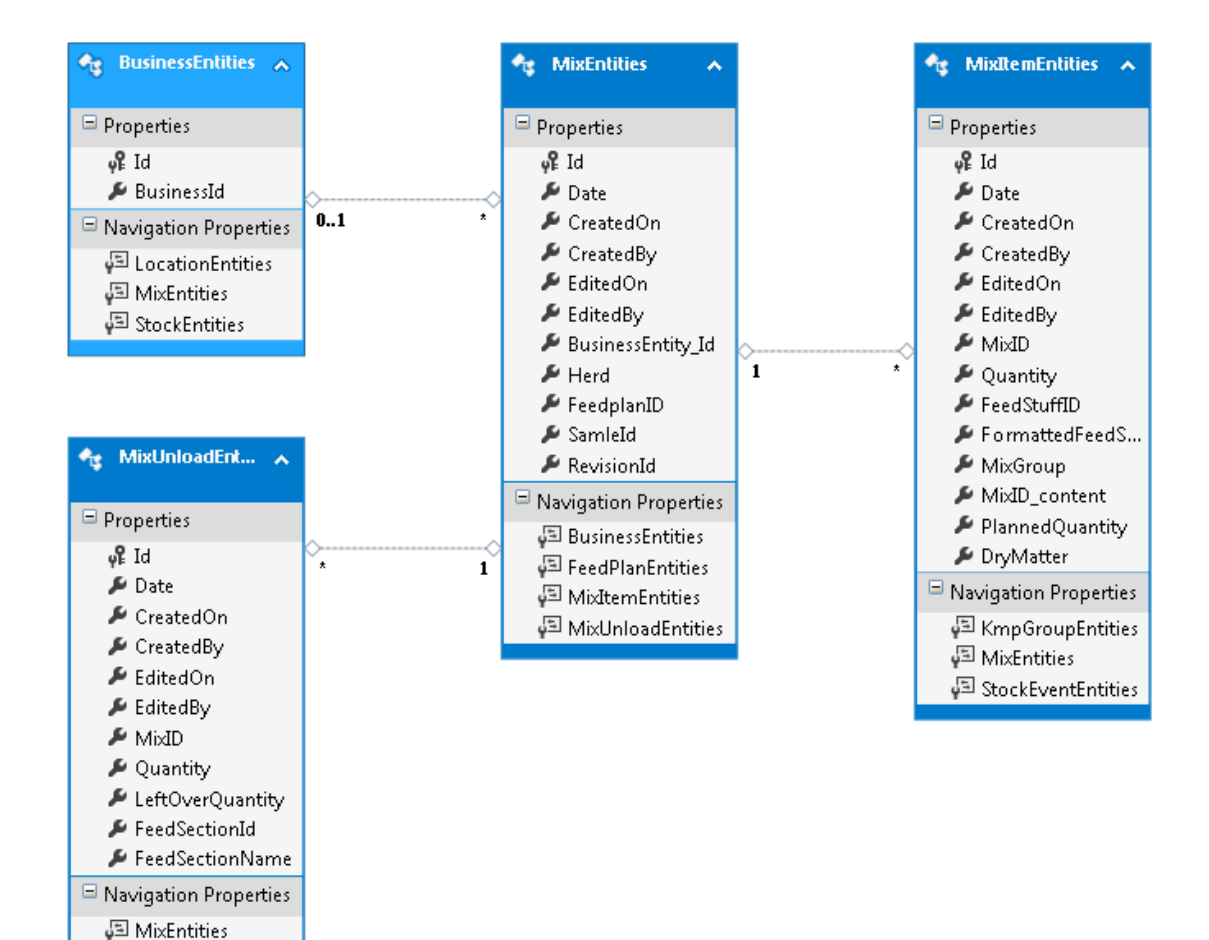

METHODS:

Get /Create – Mix

Get/ Create – MixItems ( Mix Loads )

Get/ Create – MixUnloads

## **GetMixesByagribusinessId**

Provides a list of mixes including loads and unloads for a particular agribusiness

### **Base Url**

Url: Get #baseadress#/api/v1/mixes?agriBusinessId=#AgribusinessId#

#### **C# example**

var client = new RestClient("http://localhost.vfltest.dk/Fbo.Web.Api/api/v1/mixes?agriBusinessId=\*\*\*\*\*\*\*"); var request = new RestRequest(Method.GET); request.AddHeader("fboapikey", "\*\*\*\*\*\*\*\*\*\*\*\*\*\*\*\*\*"); IRestResponse response = client.Execute(request);

Response:

[ { "Id": "cae613b2-8d2e-44ab-abe3-00846a2d8e2c", "Date": "2016-06-06T12:48:17.963", "CreatedOn": "2016-06-06T12:48:19.057", "CreatedBy": "FBO", "EditedOn": "2016-06-06T12:57:58.923", "EditedBy": "FBO", "AgriBusinessId": 24476, "Herd": 9999, "FeedplanId": 142872, "SampleId": null, "RevisionId": null, "DmsKmpId": null, "IsSupplementMix": false, "IsOpen": false, "Business": { "Id": 678, "AgriBusinessId": 24476, "ManagementUnitId": 31176, "Mixes": [] }, "FeedPlan": null, "MixItems": [ { "Id": "3b1901da-51d3-4963-a991-098a043680fc", "Date": "2016-06-06T12:48:19.667", "CreatedOn": "2016-06-06T12:48:24.937", "CreatedBy": "FBO", "EditedOn": "2016-06-06T12:48:24.937", "EditedBy": "FBO", "MixId": "cae613b2-8d2e-44ab-abe3-00846a2d8e2c", "Quantity": 65, "FeedStuffId": 316874, "FormattedFeedStuffId": "001-0008-001", "MixGroup": 1, "MixIdContent": null, "PlannedQuantity": 60, "DryMatter": 85, …………………………………………………………

## **CreateMix**

#### **Base Url**

Url: Post #baseadress#/api/v1/mixes

#### **Body**

{ "Date": "2016-09-07", "AgriBusinessId": 24476, "FeedplanId": 138309, "IsSupplementMix": false

#### } **C# example**

var client = new RestClient("http://localhost.vfltest.dk/Fbo.Web.Api/api/v1/mixes"); var request = new RestRequest(Method.POST); request.AddHeader("cache-control", "no-cache"); request.AddHeader("content-type", "application/json"); request.AddHeader("fboapikey", "\*\*\*\*\*\*\*\*\*\*\*\*\*\*\*\*\*\*\*\*\*\*\*\*\*\*\*\*\*\*\*\*\*\*\*\*"); request.AddParameter("application/json", "{\n \"Date\": \"2016-09-07\",\n \"AgriBusinessId\": 24476,\n \"FeedplanId\": 138309,\n \"IsSupplementMix\": false\n}", ParameterType.RequestBody); IRestResponse response = client.Execute(request);

Response:

```
{
```
}

```
 "Id": "decdc17e-4f81-4072-9365-b97646e5b5e0",
 "Date": "2016-09-07T00:00:00",
 "CreatedOn": "2016-09-07T11:19:29.3746065+02:00",
 "CreatedBy": "MCM",
 "EditedOn": "2016-09-07T11:19:29.3766067+02:00",
 "EditedBy": "MCM",
 "AgriBusinessId": 24476,
 "Herd": null,
 "FeedplanId": 138309,
 "SampleId": null,
 "RevisionId": null,
 "DmsKmpId": null,
 "IsSupplementMix": false,
 "IsOpen": null,
 "Business": {
  "Id": 678,
  "AgriBusinessId": 24476,
  "ManagementUnitId": 31176,
  "Mixes": []
 },
 "FeedPlan": null,
 "MixItems": [],
 "MixUnloads": []
```
## **CreateMixLoad**

### **Base Url**

Url: Post #baseadress#/api/v1/mixitems

#### **Body**

```
{
  "Date": "2016-09-07",
  "MixId": "e48a59aa-bec4-464b-9262-008c8a8f4cc5",
  "Quantity": 123,
  "FeedStuffId": "500910",
  "FormattedFeedStuffId": "",
  "PlannedQuantity": "100",
  "DryMatter": "83"
```
#### } **C# example**

var client = new RestClient("http://localhost.vfltest.dk/Fbo.Web.Api/api/v1/mixitems");

var request = new RestRequest(Method.POST);

request.AddHeader("cache-control", "no-cache");

request.AddHeader("content-type", "application/json");

request.AddHeader("fboapikey", "\*\*\*\*\*\*\*\*\*\*\*\*\*\*\*\*\*\*\*\*\*\*\*\*\*\*\*\*\*\*");

request.AddParameter("application/json", "{\n \"Date\": \"2016-09-07\",\n \"MixId\": \"e48a59aa-bec4-464b-9262-008c8a8f4cc5\",\n \"Quantity\": 123,\n \"FeedStuffId\": \"500910\",\n \"FormattedFeedStuffId\": \"\",\n \"PlannedQuantity\": \"100\",\n \"DryMatter\": \"83\"\n}", ParameterType.RequestBody); IRestResponse response = client.Execute(request);

```
Response
```

```
{
  "Id": "b8f2f139-4888-4306-bbfc-1569bb4e1789",
  "Date": "2016-09-07T00:00:00",
  "CreatedOn": "2016-09-07T14:34:55.8981416+02:00",
  "CreatedBy": "MCM",
  "EditedOn": "2016-09-07T14:34:55.8991417+02:00",
  "EditedBy": "MCM",
  "MixId": "e48a59aa-bec4-464b-9262-008c8a8f4cc5",
  "Quantity": 123,
  "FeedStuffId": 500910,
  "FormattedFeedStuffId": "",
  "MixGroup": null,
  "MixIdContent": null,
  "PlannedQuantity": 100,
  "DryMatter": 83.0,
  "Mix": null
}
```
# **CreateMixUnload**

#### **Base Url**

Url: Post #baseadress#/api/v1/mixUnloads

#### **Body**

```
{
  "Date": "2016-09-07 00:00:00",
  "MixId": "e48a59aa-bec4-464b-9262-008c8a8f4cc5",
  "Quantity": 123,
  "LeftOverQuantity": 0,
  "FeedSectionId": "1012",
  "FeedSectionName": ""
```
#### } **C# example**

```
var client = new RestClient("http://localhost.vfltest.dk/Fbo.Web.Api/api/v1/mixunloads");
var request = new RestRequest(Method.POST);
request.AddHeader("cache-control", "no-cache");
request.AddHeader("content-type", "application/json");
request.AddHeader("fboapikey", "**'****");
request.AddParameter("application/json", "{\n \"Date\": \"2016-09-07 00:00:00\",\n \"MixId\": \"e48a59aa-
bec4-464b-9262-008c8a8f4cc5\",\n \"Quantity\": 123,\n \"LeftOverQuantity\": 0,\n \"FeedSectionId\":
\"1012\",\n \"FeedSectionName\": \"\"\n}", ParameterType.RequestBody);
IRestResponse response = client.Execute(request);
```
Response

{

```
 "Id": "b744ebe2-401f-4900-9923-5944df4eb17b",
 "Date": "2016-09-07T00:00:00",
 "CreatedOn": "2016-09-07T15:37:26.737188+02:00",
 "CreatedBy": "MCM",
 "EditedOn": "2016-09-07T15:37:26.737188+02:00",
 "EditedBy": "MCM",
 "MixId": "e48a59aa-bec4-464b-9262-008c8a8f4cc5",
 "Quantity": 123,
 "LeftOverQuantity": 0,
 "FeedSectionId": 1012,
 "FeedSectionName": "",
 "Mix": null
```
}

## **Feedplans**

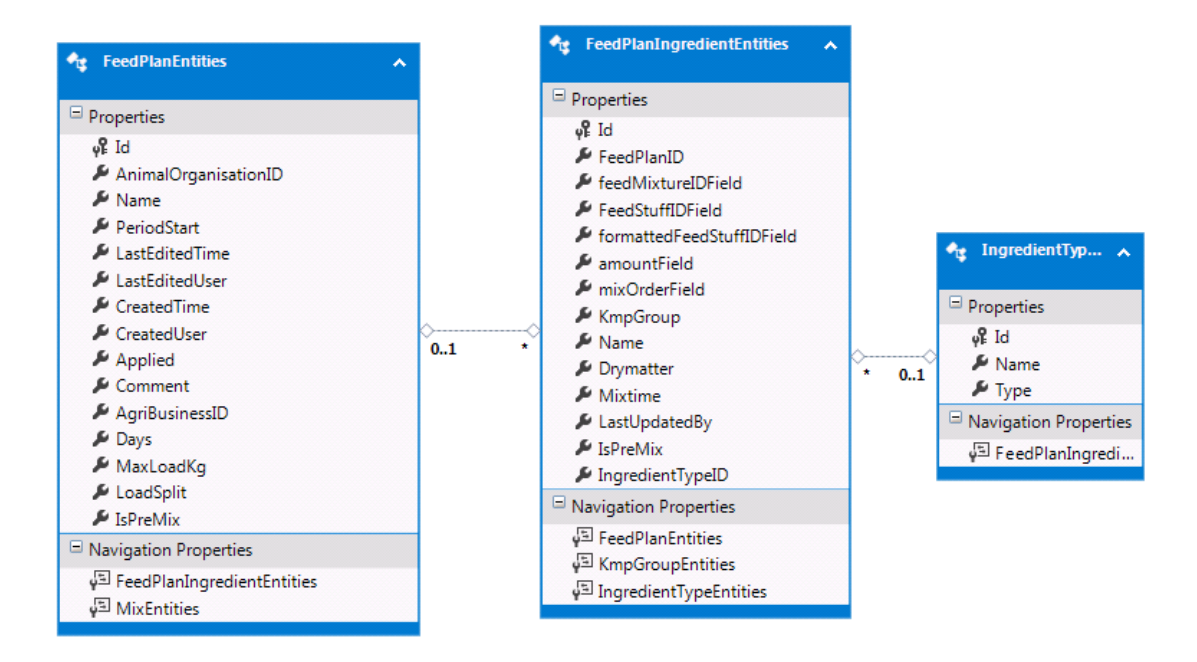

#### METHODS:

Get (incl FeedPlanIngredient)

# **GetFeedPlansByAgriBusinessId**

Provides a list of feedplans including ingredients for a particular agribusiness

#### **Base Url**

Url: Get #baseadress#/api/v1/feedplans?agriBusinessId=#AgribusinessId#

#### **C# example**

```
var client = new RestClient("http://localhost.vfltest.dk/Fbo.Web.Api/api/v1/
feedplans?agriBusinessId=*******");
var request = new RestRequest(Method.GET);
request.AddHeader("fboapikey", "*****************");
IRestResponse response = client.Execute(request);
```
Response:

 $\Gamma$ 

```
 {
   "Id": 138309,
   "AnimalOrganisationId": 138326,
   "Name": "TEST_PD_20150911_Goldkøer",
   "PeriodStart": "2015-09-12T06:21:09.963",
   "LastEditedTime": "2015-09-15T07:12:17.077",
   "LastEditedUser": "dyrpeterd",
   "CreatedTime": "2015-09-12T06:48:32.607",
   "CreatedUser": "dyrpeterd",
   "Applied": true,
   "Comment": "",
   "AgriBusinessId": 24476,
   "BusinessEntityId": 678,
   "Days": 1,
   "MaxLoadKg": null,
   "LoadSplit": 1,
   "IsPreMix": null,
   "Business": {
    "Id": 678,
    "AgriBusinessId": 24476,
    "ManagementUnitId": 31176,
    "Mixes": []
   },
   "FeedPlanIngredients": [],
   "Mixes": []
 },
 {
   "Id": 142859,
   "AnimalOrganisationId": 142876,
   "Name": "TestNy6", ……………….
```
# **GetAgriBusiness**

Provides a list of AgriBusiness for a particular user

### **Base Url**

Url: Get #baseadress#/api/v1/businesses

### C# example

var client = new RestClient("http://localhost.vfltest.dk/Fbo.Web.Api/api/v1/businesses"); var request = new RestRequest(Method.GET); request.AddHeader("cache-control", "no-cache");<br>request.AddHeader("cache-control", "no-cache");<br>RestResponse response = client.Execute(request);

#### Response

 $\mathfrak l$ 

```
\{"Id": 678,
 "AgriBusinessId": 24476,
 "ManagementUnitId": 31176,
 "Name": null,
 "Address": null,
 "FeedSections": [],
 "FeedPlans": [],
 "Mixes": []
\}
```
## **GetFeedsections**

Provides a list of feedsections for a particular user

### **Base Url**

Url: Get #baseadress#/api/v1/feedsections

#### **C# example**

var client = new RestClient("http://localhost.vfltest.dk/Fbo.Web.Api/api/v1/feedsections"); var request = new RestRequest(Method.GET); request.AddHeader("postman-token", "8af82522-00a2-c0bc-c49b-1184d51aef06"); request.AddHeader("cache-control", "no-cache"); request.AddHeader("fboapikey", "\*\*\*\*\*\*\*\*\*\*\*\*\*\*\*\*\*\*\*\*\*\*\*\*\*\*"); IRestResponse response = client.Execute(request);

Response

 $\Gamma$  { "Id": 1, "Name": "Cows ", "BusinessEntityId": 678, "Business": { "Id": 678, "AgriBusinessId": 24476, "ManagementUnitId": 31176, "Name": null, "Address": null, "FeedSections": [], "FeedPlans": [], "Mixes": [] } } ]